# **QGIS Application - Feature request #10796**

## **Update Print Composer View using a button**

*2014-07-03 06:17 AM - Ed B*

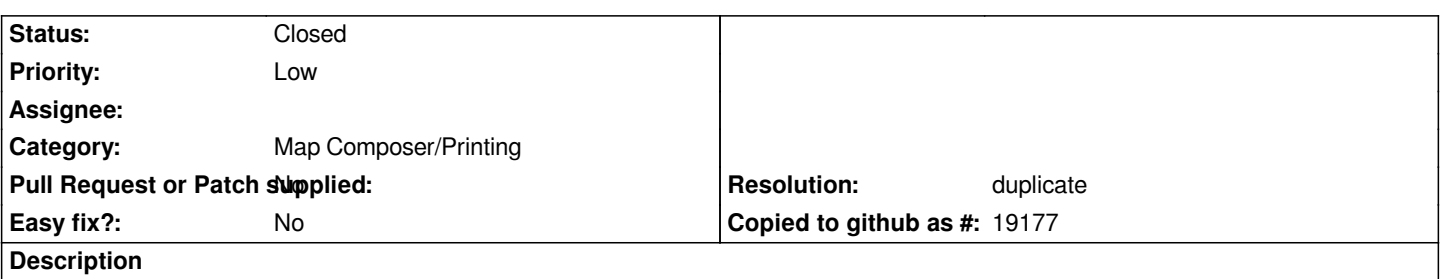

*It would be nice to be able to update the map view in Composer with the click of a button on the toolbar or even have the composer map always synchronize it's view with the map canvas.*

### **History**

## **#1 - 2014-07-03 02:25 PM - Nyall Dawson**

- *Resolution set to invalid*
- *Status changed from Open to Closed*

*It's already possible - there's a refresh button on the composer toolbar which does this. If you'd like map changes automatically synced to the composition, make sure in the map item's properties it's set to "render" mode.*

## **#2 - 2014-07-03 07:43 PM - Ed B**

*I think you are not understanding my issue because I did not explain well enough. I would like a toolbar button similar to map-> item properties -> Set to map canvas extent..*

#### **#3 - 2014-07-03 10:42 PM - Nyall Dawson**

*- Resolution changed from invalid to duplicate*

*Ah ok, then it's a duplicate of #10781*